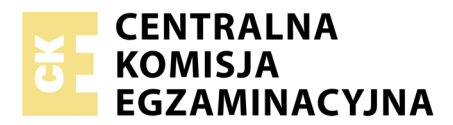

Nazwa kwalifikacji: **Drukowanie cyfrowe** Oznaczenie kwalifikacji: **A.55** Wersja arkusza: **X**

> **A.55-X-17.06** Czas trwania egzaminu: **60 minut**

### **EGZAMIN POTWIERDZAJĄCY KWALIFIKACJE W ZAWODZIE Rok 2017 CZĘŚĆ PISEMNA**

#### **Instrukcja dla zdającego**

- 1. Sprawdź, czy arkusz egzaminacyjny zawiera 9 stron. Ewentualny brak stron lub inne usterki zgłoś przewodniczącemu zespołu nadzorującego.
- 2. Do arkusza dołączona jest KARTA ODPOWIEDZI, na której w oznaczonych miejscach:
	- wpisz oznaczenie kwalifikacji,
	- zamaluj kratkę z oznaczeniem wersji arkusza,
	- wpisz swój numer PESEL\*,
	- wpisz swoją datę urodzenia,
	- przyklej naklejkę ze swoim numerem PESEL.
- 3. Arkusz egzaminacyjny zawiera test składający się z 40 zadań.
- 4. Za każde poprawnie rozwiązane zadanie możesz uzyskać 1 punkt.
- 5. Aby zdać część pisemną egzaminu musisz uzyskać co najmniej 20 punktów.
- 6. Czytaj uważnie wszystkie zadania.
- 7. Rozwiązania zaznaczaj na KARCIE ODPOWIEDZI długopisem lub piórem z czarnym tuszem/ atramentem.
- 8. Do każdego zadania podane są cztery możliwe odpowiedzi: A, B, C, D. Odpowiada im następujący układ kratek w KARCIE ODPOWIEDZI:

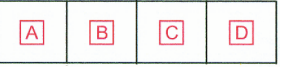

- 9. Tylko jedna odpowiedź jest poprawna.
- 10. Wybierz właściwą odpowiedź i zamaluj kratkę z odpowiadającą jej literą np., gdy wybrałeś odpowiedź, "A":

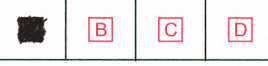

11. Staraj się wyraźnie zaznaczać odpowiedzi. Jeżeli się pomylisz i błędnie zaznaczysz odpowiedź, otocz ją kółkiem i zaznacz odpowiedź, którą uważasz za poprawną, np.

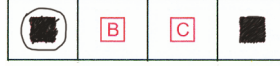

12. Po rozwiązaniu testu sprawdź, czy zaznaczyłeś wszystkie odpowiedzi na KARCIE ODPOWIEDZI i wprowadziłeś wszystkie dane, o których mowa w punkcie 2 tej instrukcji.

#### **Pamiętaj, że oddajesz przewodniczącemu zespołu nadzorującego tylko KARTĘ ODPOWIEDZI.**

*Powodzenia!*

*\* w przypadku braku numeru PESEL – seria i numer paszportu lub innego dokumentu potwierdzającego tożsamość*

## **Zadanie 1.**

Forma drukowa do drukowania danych dostarczanych w postaci cyfrowej stosowana jest w maszynie

- A. risograficznej.
- B. jonograficznej.
- C. elkograficznej.
- D. termograficznej.

### **Zadanie 2.**

Która technologia umożliwia przygotowywanie form drukowych bezpośrednio na maszynie drukującej?

- A. CIP4
- B. CTPrint
- C. CTPlate
- D. CTPress

### **Zadanie 3.**

Którą z maszyn cyfrowych należy zastosować do wydrukowania 50 zaproszeń imiennych?

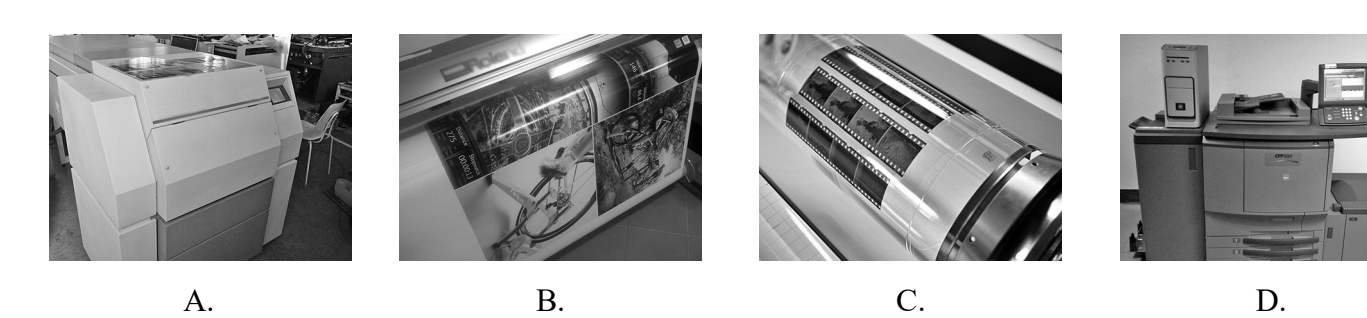

### **Zadanie 4.**

Do wydruku 300 spersonalizowanych papierowych metek właściwa jest

- A. maszyna offsetowa DI formatu B2
- B. skaner płaski o gęstości optycznej min. 3,6
- C. ploter fotograficzny o szerokości podłoża 24"
- D. urządzenie do druku cyfrowego formatu SRA3

### **Zadanie 5.**

Do wydrukowania na koszulkach wielobarwnego logo należy użyć

- A. drukarki 3D
- B. drukarki DTG
- C. naświetlarki CtF
- D. maszyny offsetowej DI

## **Zadanie 6.**

Który atrament należy zastosować w przypadku wydruków poddawanych długotrwałemu działaniu czynników atmosferycznych?

- A. Lateksowy.
- B. Solwentowy.
- C. Pigmentowy.
- D. Barwnikowy.

### **Zadanie 7.**

Wykonanie nadruku kolorem zielonym w laserowych maszynach do drukowania cyfrowego wymaga użycia tonerów

- A. czarnego (K) i purpurowego (M).
- B. zielononiebieskiego (C) i żółtego (Y).
- C. zielononiebieskiego (C) i czarnego (K).
- D. purpurowego (M) i zielononiebieskiego (C).

### **Zadanie 8.**

Który format podłoża drukowego jest optymalny do wydrukowania folderu o wymiarach netto 297 x 420 mm?

- A. B5
- B. A3
- C. SRA3
- D. SRA2

### **Zadanie 9.**

Który rodzaj podłoża jest odpowiedni do wykonania cyfrowego wydruku imitującego obraz olejny?

- A. Canvas.
- B. Poliester.
- C. Folia monomerowa.
- D. Folia one way vision.

### **Zadanie 10.**

Aktywacja koronowa podłoża drukowego z tworzywa sztucznego ma na celu

- A. uszlachetnienie wydruków.
- B. poprawę chłonności podłoża.
- C. wzmocnienie trwałości polimeru.
- D. poprawę przyczepności farby.

## **Zadanie 11.**

Ile arkuszy formatu A4 netto potrzeba do cyfrowego wydrukowania 1 250 wizytówek o wymiarach 55 x 95 mm?

- A. 100 szt.
- B. 125 szt.
- C. 150 szt.
- D. 175 szt.

## **Zadanie 12.**

Ile arkuszy papieru należy dodatkowo przygotować, jeżeli naddatek na obróbkę wykończeniową wydruków cyfrowych określono na 8%, a nakład wynosi 600 egzemplarzy?

- A. 8 szt.
- B. 48 szt.
- C. 64 szt.
- D. 144 szt.

## **Zadanie 13.**

Zestaw technik lub oprogramowanie służące do rozpoznawania znaków i całych tekstów na wydrukowanym dokumencie określa się akronimem

- A. CTP
- B. PDF
- C. OCR
- D. CMS

## **Zadanie 14.**

Którym akronimem określa się oprogramowanie umożliwiające przekształcenie obrazów do postaci siatki punktów, które mogą być zreprodukowane na różnych urządzeniach wyjściowych?

- A. RIP
- B. CIP
- C. DTP
- D. CTP

## **Zadanie 15.**

Format opisu zlecenia utworzony przez organizację CIP4 umożliwiający kompletną specyfikację pracy, optymalizację procesu produkcyjnego i optymalizację komunikacji pomiędzy urządzeniami różnych producentów określa się akronimem

- A. EPS
- B. JDF
- C. PDF
- D. XML

# **Zadanie 16.**

W których jednostkach określana jest rozdzielczość barwnych bitmap przeznaczonych do druku cyfrowego katalogów reklamowych?

- A. spi
- B. ppi
- C. lpi
- D. dpi

## **Zadanie 17.**

Który element drukarki atramentowej ma decydujący wpływ na jakość wydruku?

- A. Zasilacz prądu.
- B. Podajnik papieru.
- C. Głowica drukująca.
- D. Zespół utrwalający.

### **Zadanie 18.**

Opcja drukowania "dupleks" dotyczy wydruków

- A. na podłożu samoprzylepnym.
- B. na podłożu nacinanym.
- C. jednostronnych.
- D. dwustronnych.

### **Zadanie 19.**

Które czynności należy wykonać przed przystąpieniem do drukowania naklejek na cyfrowej maszynie drukującej?

- A. Sprawdzenie oprogramowania, uruchomienie skanera, policzenie arkuszy papieru.
- B. Uruchomienie stacji roboczej, wyczyszczenie głowicy drukującej, zeskanowanie plików.
- C. Zrestartowanie komputera, przycięcie papieru do formatu, nałożenie farby na wałki.
- D. Przygotowanie plików graficznych, sprawdzienie toneru, załadowanie odpowiedniego podłoża.

### **Zadanie 20.**

W oprawie zeszytowej wkład z okładką jest łączony

- A. klejem.
- B. żywicą.
- C. zszywką.
- D. zaciskiem.

# **Zadanie 21.**

Zamówienie obejmuje wydruk 50 wielobarwnych plakatów oraz identycznych 500 plakatów w wersji monochromatycznej. Który parametr w ustawieniach sterownika podlega zmianie?

- A. Tryb koloru.
- B. Format brutto.
- C. Wielkość spadów.
- D. Wielkości marginesów.

## **Zadanie 22.**

Głównym powodem odłączenia zasilania cyfrowej maszyny drukującej przed wymianą tonerów jest

- A. oszczędność energii elektrycznej.
- B. niebezpieczeństwo porażenia prądem.
- C. niekontrolowany skok napięcia prądu w urządzeniu.
- D. zabezpieczenie kaset tonerów przed elektrycznością statyczną.

### **Zadanie 23.**

Które urządzenie umożliwia weryfikację gęstości optycznej wydruku cyfrowego?

- A. Skaner płaski.
- B. Kamera CCD.
- C. Miarka typograficzna.
- D. Densytometr refleksyjny.

### **Zadanie 24.**

Którego parametru wydruku cyfrowego **nie można** zmierzyć za pomocą spektrofotometru?

- A. Trappingu.
- B. Przyrostu punktu.
- C. Gęstości optycznej.
- D. Wspórzędnych barwy.

### **Zadanie 25.**

Personalizacji **nie wymagają**

- A. bilety lotnicze.
- B. plakaty filmowe.
- C. wizytówki z kodem QR.
- D. zaproszenia indywidualne.

### **Zadanie 26.**

Wskaż prawidłową kolejność procesów technologicznych wykonywania dowodu osobistego.

- A. Umieszczenie danych osobowych, skanowanie, drukowanie, zabezpieczanie.
- B. Skanowanie, umieszczenie danych osobowych, drukowanie, zabezpieczanie.
- C. Drukowanie, umieszczenie danych osobowych, zabezpieczanie, skanowanie.
- D. Skanowanie, zabezpieczanie, umieszczenie danych osobowych, drukowanie.

### **Zadanie 27.**

W którym formacie najlepiej utworzyć bazę zawierającą dane niezbędne do wykonania wydruków spersonalizowanych?

- A. TIFF
- B. XLSX
- C. HTML
- D. MPEG

## **Zadanie 28.**

Które procesy wykonuje się podczas oprawy zeszytowej 48-stronicowej broszury?

- A. Zbieranie, bindowanie, gumowanie.
- B. Perforowanie, klejenie, wykrawanie.
- C. Złamywanie, bigowanie, foliowanie.
- D. Kompletowanie, zszywanie, okrawanie.

### **Zadanie 29.**

Widoczne na rysunku zabezpieczenie wydruku cyfrowego przed wilgocią wymaga użycia

- A. bigówki.
- B. kalandera.
- C. laminatora.
- D. bindownicy.

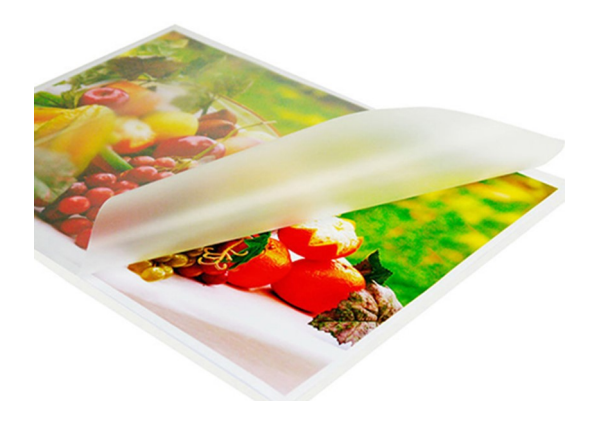

## **Zadanie 30.**

Którego urządzenia należy użyć do wydrukowania zindywidualizowanej fototapety ściennej?

- A. Drukarki 3D.
- B. Plotera lateksowego.
- C. Karuzeli sitodrukowej.
- D. Maszyny fleksograficznej.

### **Zadanie 31.**

Ile minimalnie metrów bieżących papieru blueback o szerokości 1,5 m potrzeba do wykonania billboardu o wymiarach 3 x 6 m?

- A. 3
- B. 8
- C. 12
- D. 18

### **Zadanie 32.**

Które podłoże należy zastosować do wydrukowania reklamy wielkopowierzchniowej zasłaniającej remontowany budynek?

- A. Siatkę mesh.
- B. Folię backlit.
- C. Płótno canvas.
- D. Papier blueback.

## **Zadanie 33.**

Przygotowanie do drukowania folii wylewanej wskazuje, że zamówienie dotyczy

- A. wykonania roll-upa.
- B. drukowania standów.
- C. oklejania samochodu.
- D. wykonywania posterów.

### **Zadanie 34.**

Którego formatu plików **nie wykorzystuje się** w fazie przygotowania materiałów cyfrowych do drukowania wielkoformatowego?

- A. EPS
- B. PDF
- C. CDR
- D. WMA

### **Zadanie 35.**

Wydruk A1 wykonany na materiale banerowym (frontlit) można prezentować przy użyciu

- A. x-banera.
- B. potykacza B2.
- C. rzutnika cyfrowego.
- D. lady ekspozycyjnej.

### **Zadanie 36.**

Pozostawienie przez dłuższy czas plotera z wyłączonym zasilaniem może spowodować

- A. przegrzanie silnika plotera.
- B. zatkanie dysz drukujących.
- C. nadmierne zużycie solwentu.
- D. zawilgocenie wstęgi papieru.

### **Zadanie 37.**

Na rysunku przedstawiono fragment banera po operacji

- A. bigowania.
- B. oczkowania.
- C. perforowania.
- D. kalandrowania.

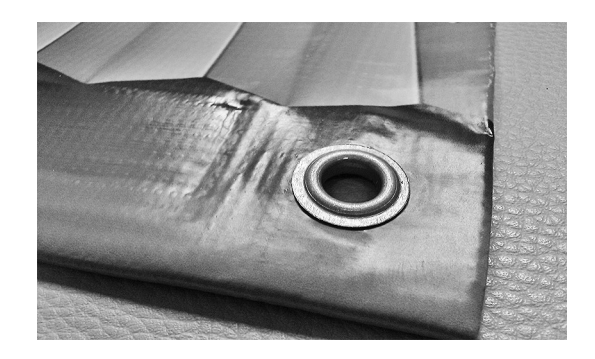

## **Zadanie 38.**

W której operacji wykończeniowej wydruków wielkoformatowych wykorzystuje się przedstawione na rysunku elementy?

- A. W oprawianiu kalendarzy.
- B. W zawieszaniu roll-upów.
- C. W mocowaniu billboardów.
- D. W podświetlaniu reklam backlight.

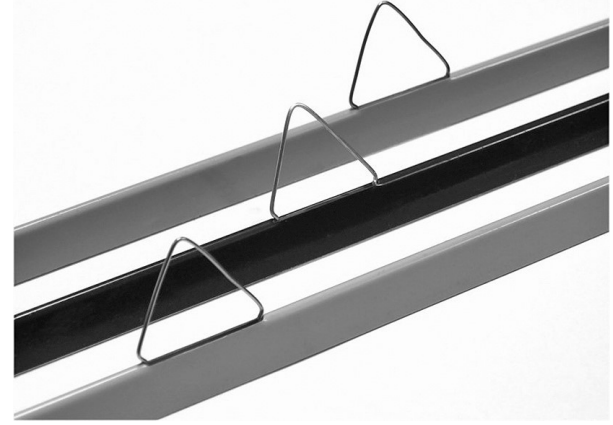

### **Zadanie 39.**

Wydruki przeznaczone do prezentacji należy dostarczyć do klienta w postaci

- A. złożonej.
- B. zrolowanej.
- C. zbigowanej.
- D. kaszerowanej.

### **Zadanie 40.**

Przygotowanie materiałów do 10 stojaków reklamowych (tzw. potykaczy) formatu B2 wymaga wydrukowania

- A. dwóch plakatów o wymiarach 594 x 841 mm
- B. pięciu plakatów o wymiarach 700 x 1000 mm
- C. dziesięciu plakatów o wymiarach 420 x 594 mm
- D. dwudziestu plakatów o wymiarach 500 x 700 mm